## Advanced Level - GIT

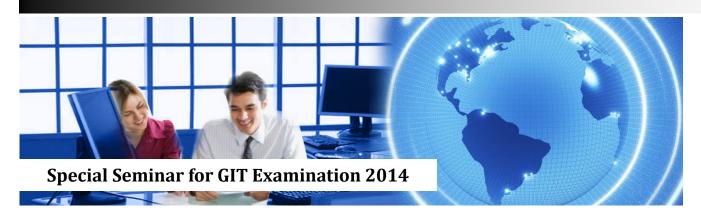

## General Information Technology

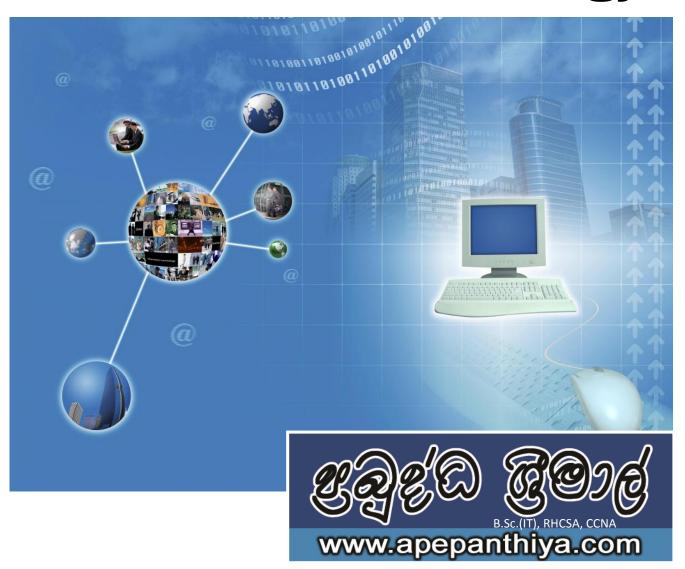

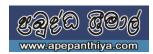

## Microsoft Excel

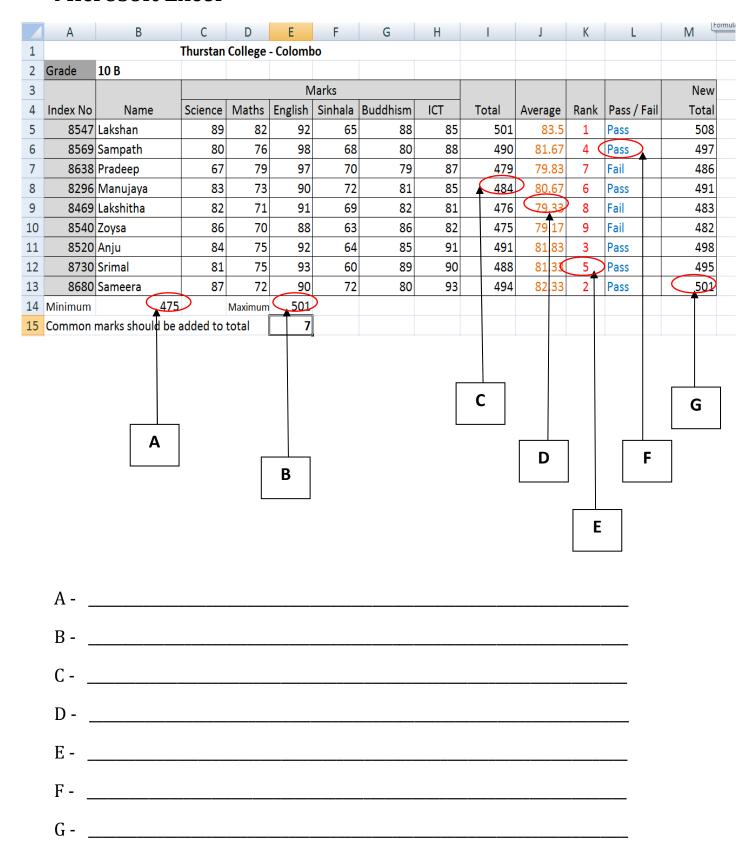

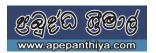

**1.** Following is an electronic spreadsheet to analyse employee salary and deductions of an international company and it shows a part of Mr.Susitha Kariyawasam's salary scale. The company paid to Mr.Susitha by US\$ of currency and he is given his salary from SL Rupees.

| 4  | А                     | В         | С              | D     | Е       | F     | G      | Н      |
|----|-----------------------|-----------|----------------|-------|---------|-------|--------|--------|
| 1  | Skyline Interna       | tional    | Ltd. Monthly   | y Sal | ary Pa  | yment | of Emp | oloyee |
| 2  | Month                 | Novemb    | November       |       |         | SLR.  |        |        |
| 3  | Emp No                | 3407      | Currency Conve | rtion | of US\$ | 137.5 |        |        |
| 4  | Name of Employee      | Susitha I |                |       |         |       |        |        |
| 5  |                       |           |                |       |         |       |        |        |
| 6  | Earnings (US \$)      | US \$     | LK. Rs.        |       |         |       |        |        |
| 7  | Basic Salary          | 750.00    | 103,125.00     |       |         |       |        |        |
| 8  | Overtime              | 102.00    | 14,025.00      |       |         |       |        |        |
| 9  | Other Allowances      | 6.00      | 825.00         |       |         |       |        |        |
| 10 | Attendance Incentive  | 12.00     | 1,650.00       |       |         |       |        |        |
| 11 | Total Earnings        | 870.00    | 119,625.00     |       |         |       |        |        |
| 12 | Deductions            |           |                |       |         |       |        |        |
| 13 | Tele Phone Bills      | 22.00     | 3,025.00       |       |         |       |        |        |
| 14 | Loan Recoveries       | 120.00    | 16,500.00      |       |         |       |        |        |
| 15 | festival Advance Rec. | 2.70      | 371.25         |       |         |       |        |        |
| 16 | Vehicle Loan          | 0.00      | 0.00           |       |         |       |        |        |
| 17 | No Pay                | 0.00      | 0.00           |       |         |       |        |        |
| 18 | Total Deductions      | 144.70    | 19,896.25      |       |         |       |        |        |
| 19 | Gross Salary          | 725.30    | 99,728.75      |       |         |       |        |        |
| 20 | E.P.F. 8%             | 60.00     | 8,250.00       |       |         |       |        |        |
| 21 | E.T.F. 3%             | 22.50     | 3,093.75       |       |         |       |        |        |
| 22 |                       |           |                | }     |         |       |        |        |
|    | NETT SALARY           | 642.80    | 88,385.00      |       |         |       |        | 1      |

- i. Write the formula to calculate Total Earning on cell B11.
- ii. Write the formula to calculate Gross salary on cell B19.
- iii. Write the formula to calculate E.P.F on cell B20. (E.P.F is calculated using the basic salary)
- iv. Find the formula for cell B23 to calculate Mr.Susitha's Net Salary for 2 decimal places by using functions.
- v. Column C indicates all the amounts represented in SL rupees and F3 contains the currency rate. Find the formula for C7 in order to absolute cell reference.

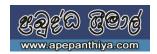

## **Microsoft Word**

| 1                                                                                                    | 7               |
|----------------------------------------------------------------------------------------------------|-----------------|
| The Computer History Museum                                                                                                    |                 |
| he Computer History Museum offers many online exhibits on a variety of topics related                                                             | $\mathcal{I}$   |
| to the history of computing. Some online exhibits like Visible Storage and Mastering the                                                          |                 |
| Game complement physical exhibits you can also experience when you visit the Museum                                                               |                 |
| in person. Other online exhibits are available only through the Internet and extend the reach of the Museum to virtual visitors around the world. |                 |
| (B)                                                                                                    |                 |
| Birth of the Computer                                                                                                    | $ \setminus $   |
| A BITTITOT THE Compater                                                                                                    | <b>'</b> )      |
| World War II acted as midwife to the birth of Early electronic computers were one-of-a-                                                           |                 |
| the modern electronic computer. kind machines built for specific tasks. But                                                                       | $\overline{}$   |
| Unprecedented military demands for setting them up was cumbersome and calculations—and hefty wartime budgets— time-consuming. The revolutionary   | <b>H</b> )      |
| calculations—and herry wartine budgets— time-consuming. The revolutionary spurred innovation.                                                     | $\nearrow \mid$ |
| replaced the switches and wiring with                                                                                                    |                 |
| Click to see More Y readily changed software                                                                                                    |                 |
| http://www.computerhistory.org                                                                                                    |                 |
| http://www.wikipedia.org  _http://www.computermuseum.com                                                                                          |                 |
| intelly / www.computer maseum.com                                                                                                    |                 |
| G $G$ $G$                                                                                                    |                 |
| $\left(\begin{array}{c}\mathbf{D}\end{array}\right)$                                                                                              |                 |
|                                                                                                    |                 |
| A                                                                                                    |                 |
| B-                                                                                                    |                 |
|                                                                                                    |                 |
| C                                                                                                    |                 |
|                                                                                                    |                 |
| D                                                                                                    |                 |
| E-                                                                                                    |                 |
|                                                                                                    |                 |
| F-                                                                                                    |                 |
|                                                                                                    |                 |
| G                                                                                                    |                 |
|                                                                                                    |                 |
|                                                                                                    |                 |
| H                                                                                                    |                 |
| H                                                                                                    |                 |
| H                                                                                                    |                 |

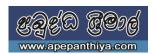

**2.** Following questions based on the Logic circuit given below.

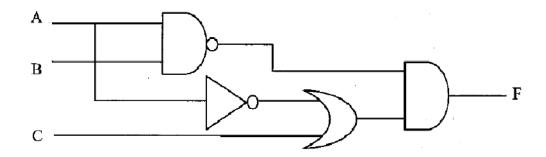

- i. Write the Boolean equation. (ඉහත පරිපථය සදහා බූලීය සමීකරණය ලියන්න.)
- ii. Construct the truth table. (ඉහත පරිපථයට අදාල පහත දැක්වෙන සතානා වගුව සම්පූර්ණ කරන්න.)

| Α | В | С |  |  |  |  |
|---|---|---|--|--|--|--|
|   |   |   |  |  |  |  |
|   |   |   |  |  |  |  |
|   |   |   |  |  |  |  |
|   |   |   |  |  |  |  |
|   |   |   |  |  |  |  |
|   |   |   |  |  |  |  |
|   |   |   |  |  |  |  |
|   |   |   |  |  |  |  |

3.

i. Briefly explain the Operating System.

මෙහෙයුම් පද්ධතියක් යනු කුමක්දැ යි කෙටියෙන් විස්තර කරන්න.

ii. Give 5 examples of modern operating systems.

නූතන මෙහෙයුම් පද්ධති 5 ක් සඳහා උදාහරණ දක්වන්න.

iii.

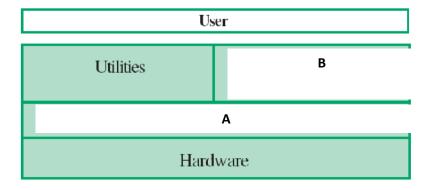

Identify 'A' and 'B' of above the above figure.

ඉහත රූපයේ A සහ B නම් කරන්න.

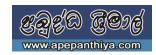

- iv. What do you understand by Utility software? උපයෝගී මෘදුකාංග (Utility software) යනු මොනවාද?
- v. What are the main functions of an O/S? මෙහෙයුම් පද්ධතියක මූලික කාර්ය මොනවාදැයි නම් කරන්න.
- vi. Give 5 examples for utility software. උපයෝගී මෘදුකාංග සඳහා උදාහරණ 5 ක් දක්වන්න.
- 4. Car racers who are going to participate to a car race competition. Racers always need to keep their speed greater than 100 km/h, and also have to complete 50 laps in to win the race. Participants who complete the 50 laps will be won the race. Others who couldn't complete the laps will be eliminated from the Race.

i. Fill the following flow chart according to the above scenario.

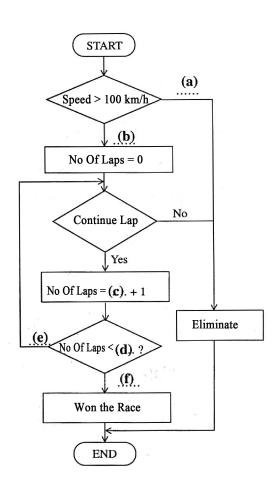

- ii. Write a pseudo code for the logic indicated by flow chart.
- iii. What are the control structures can be identified in the flow chart?